# **F5 Meddelandesändning med TCP**

**EDA095 Nätverksprogrammering**

**Roger Henriksson Datavetenskap Lunds universitet**

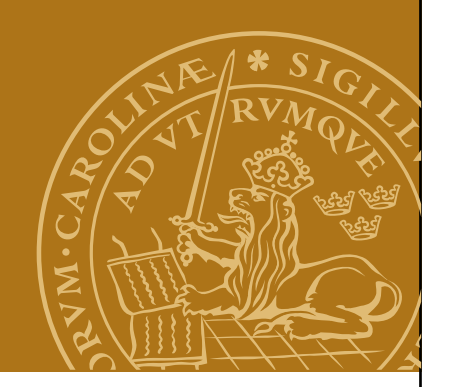

# **Transmission Control Protocol – TCP**

#### En del av transportlagret.

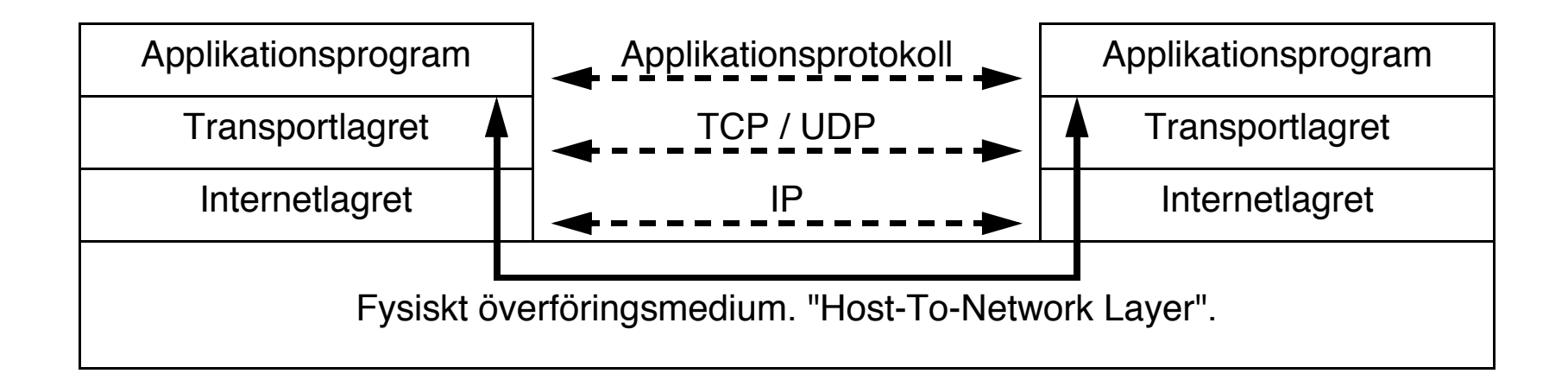

# **TCP**

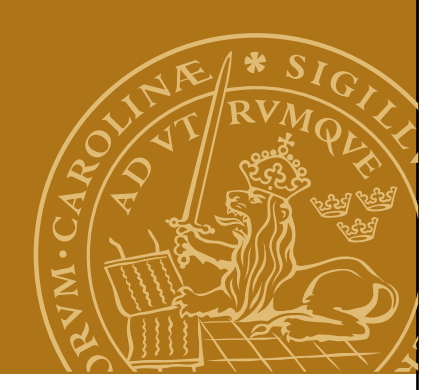

"Fast" uppkoppling mellan två portar på (vanligtvis) två olika datorer. Fast uppkoppling (connected protocol)!

- Automatisk omsändning / sortering av meddelanden.
- Ingen storleksbegränsning.

Ur applikationsprogrammets synvinkel fungerar en TCPförbindelse som två strömmar (streams), en inkommande (InputStream) och en utgående (OutputStream):

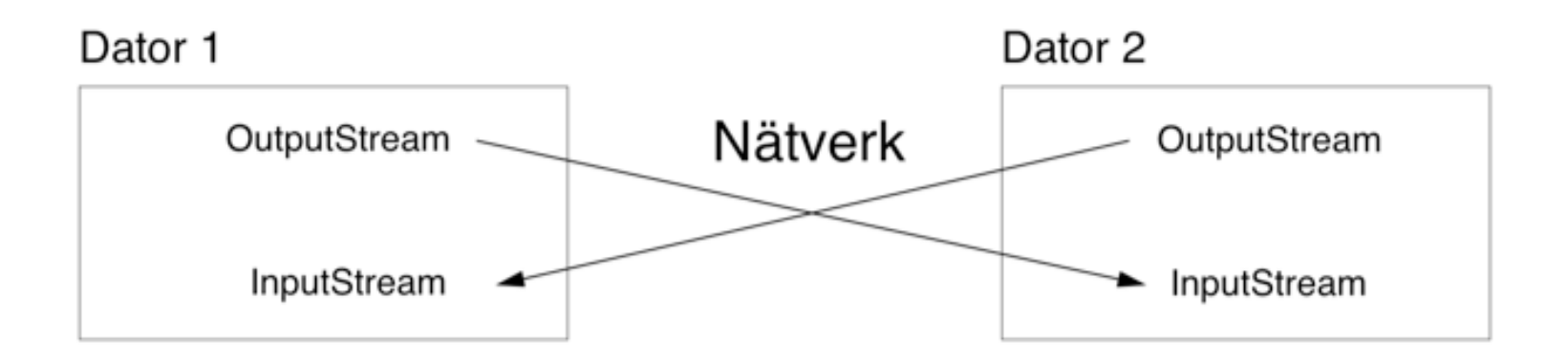

# **Java och TCP**

#### **Socket**

Motsvarar en upprättad förbindelse till vilken man kan skriva utgående bytes och läsa inkommande bytes.

## **ServerSocket**

Används av en server för att vänta på uppkopplingar.

# **Stream I/O**

InputStream och OutputStream från java.io.

Paketen java.net och java.io.

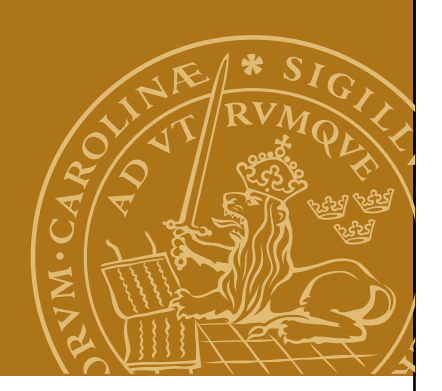

#### **Socket – modell Socket - modell**

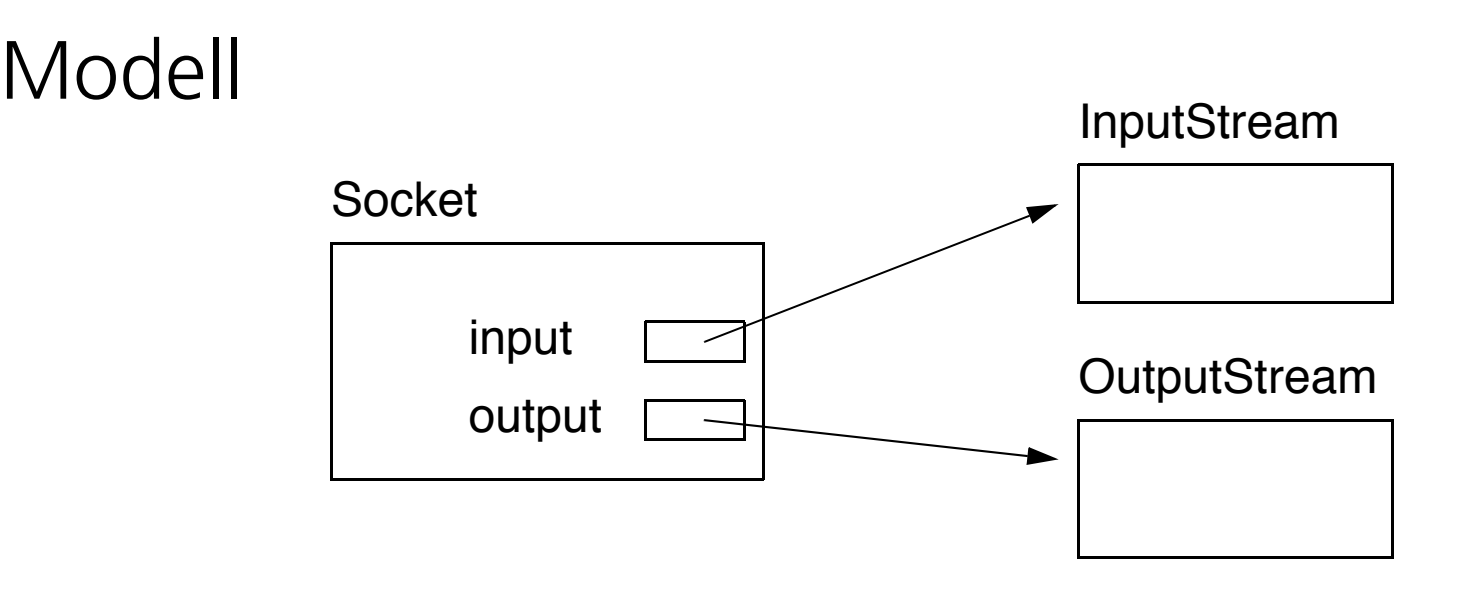

Socket-objektet sköter övergripande egenskaper för uppkopplingen. Stream-objekten har hand om in-/utmatning av bytes. Stream-objekten skapas automatiskt. Socket-objektet sköter övergripande egenskaper för pcket-objekte

## **Socket**

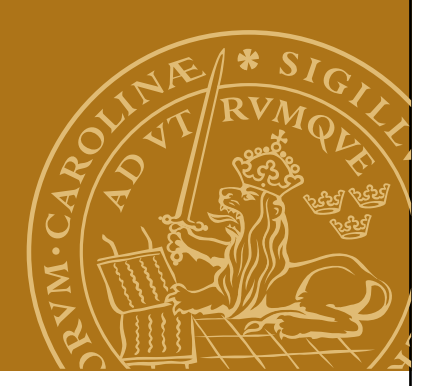

#### **Konstruktorer**

```
public Socket(String host, int port)
                  throws UnknownHostException, IOException;
public Socket(InetAddress host,int port)
                  throws IOException;
```
#### **Get-metoder**

**public InputStream getInputStream() throws IOException; public OutputStream getOutputStream()throws IOException; public InetAddress getInetAddress(); public int getPort(); public InetAddress getLocalAddress(); public int getLocalPort();**

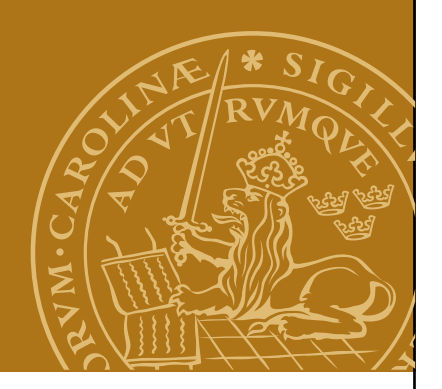

## **Socket, fortsättning**

```
Inställningar
```

```
public void setTcpNoDelay(boolean on)
```

```
 throws SocketException;
```

```
public boolean getTcpNoDelay() throws
```

```
SocketException;
```
**public void setSoTimeout(int milliseconds)**

 **throws SocketException;**

```
public int getSoTimeout() throws SocketException;
```
**...**

#### **Koppla ned**

**public void close() throws IOException;**

## **Skapa en socket (klient)**

```
Socket socket = null;
InputStream input = null;
OutputStream output = null;
try {
    socket = new Socket("cs.lth.se",80);
    input = socket.getInputStream();
    output = socket.getOutputStream();
} catch (UnknownHostException e) {
    System.out.println(e);
    System.exit(1);
} catch (IOException e) {
    System.out.println(e);
    System.exit(1);
}
```
#### **DEMO - SimpleTelnet**

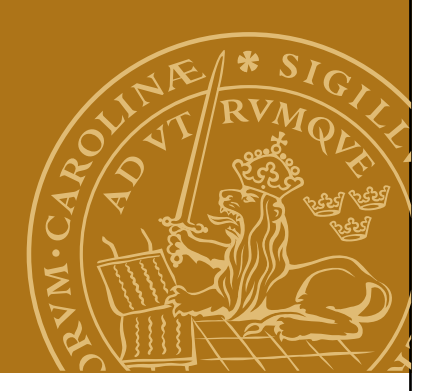

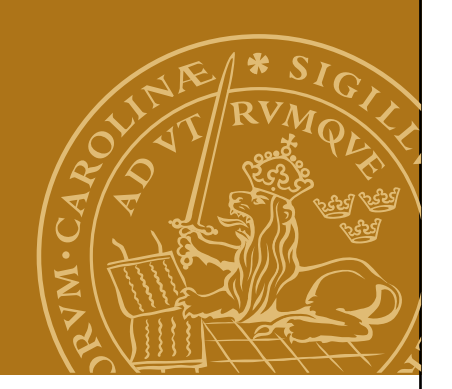

# **Att läsa stora block - repetition**

```
Att läsa en byte i taget med read() är mycket ineffektivt.
Lösning: 
public int read(byte[] input,int offset,int length)
                                          throws IOException;
Varning! Ingen garanti att angivet antal bytes läses! 
Exempel: Vi vill läsa exakt 100 byte.
byte[] buffer = new byte[100];
int read = 0;
int result = 0;
while (read<100 && result!=-1) {
    result = input.read(buffer,read,100-read);
```

```
 if (result!=-1)
```

```
 read = read+result;
```

```
}
```
#### **TCP-server – skelett**

```
while (true) {
   receive(client, command, parameters); 
   switch (command) { 
      case commandA: 
        result = doCommandA(parameters);
         break; 
      case commandB: 
        result = doCommandB(parameters); break; 
      case commandC: 
        result = doCommandC(parameters); break; 
 ... 
      default: ... 
 } 
   send(client, result); 
}
```
## **ServerSocket**

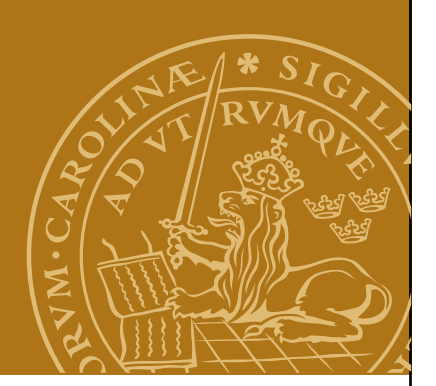

Fungerar som en telefonist - tar emot uppkopplingar på serversidan och skapar ett motsvarande Socket-objekt. Klienten och servern kommunicerar via denna Socket.

# En servers livscykel

- 1. Skapa en ServerSocket.
- 2. Vänta på uppkoppling (accept()). Socket skapas.
- 3. Hämta strömmar med getInputStream() respektive getOutputStream().
- 4. Servern och klienten kommunicerar med varandra.
- 5. Förbindelsen kopplas ned.
- 6. Gå till steg 2 och vänta på ny uppkoppling.

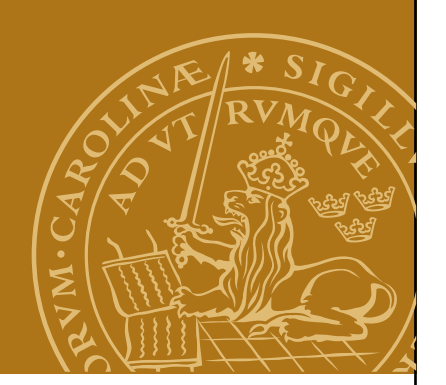

# **ServerSocket, fortsättning**

#### **Konstruktorer**

**public ServerSocket(int port) throws IOException; public ServerSocket(int port, int queueLength) throws IOException;**

**...**

## **Vänta på en uppkoppling**

**public Socket accept() throws IOException;**

**...**

#### **Koppla ned servern**

**public void close() throws IOException;**

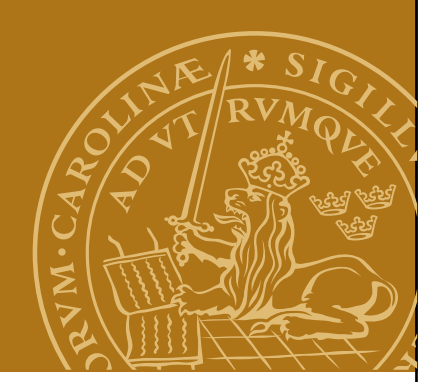

# **ServerSocket, fortsättning**

## **Get-metoder**

**public InetAddress getInetAddress(); public int getLocalPort(); public int getSoTimeout() throws IOException;**

## **Set-metoder**

**public void setSoTimeout(int timeout)throws IOException;**

#### **DEMO - ToUpperServer**

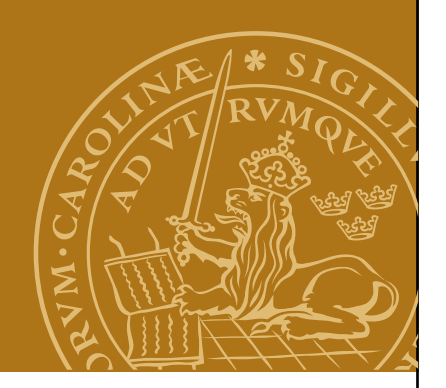

# **Skicka/ta emot tecken**

Ibland vill man skicka tecken istället för bytes och vill slippa att själv göra omvandlingen i sitt program.

**Reader/Writer** - en parallell klasshierarki till InputStream/ OutputStream som hanterar tecken enligt en given teckenkodning.

Vi gör om strömmar till en reader/writer genom att kapsla in den (precis som med FilterInput/OutputStream):

**OutputStreamWriter out = new OutputStreamWriter(socket.getOutputStream()); InputStreamReader in = new InputStreamReader(socket.getInputStream());**

Se kursboken och Javas klassdokumentation!

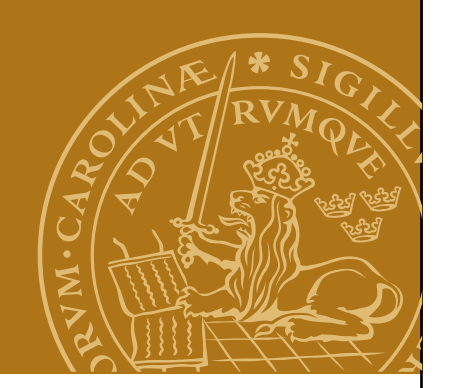

## **Skicka/ta emot strängar**

```
Klasserna BufferedReader och PrintWriter representerar 
sträng- och textorienterade strömmar. 
De är buffrade och hanterar rader av tecken effektivt via 
metoden readLine():
```

```
InputStream is = ...
OutputStream os = ...
BufferedReader in = new
              BufferedReader(new InputStreamReader(is));
PrintWriter out = new PrintWriter(os,true);
```
Se kursboken och Javas klassdokumentation!

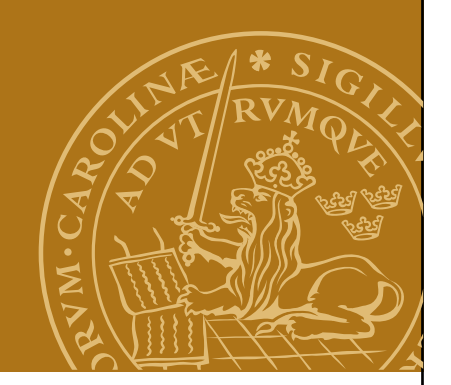

# **Hantera flera TCP-anslutningar**

Vad händer om en andra klient kopplar upp sig medan servern är upptagen med att betjäna den första klienten? Blockering eller förvägrad uppkoppling! **DEMO - ToUpperServer**

Visst hade det varit bra om ert serverprogram kunde göra flera saker samtidigt? Tex betjäna flera olika klienter?

Lösningar:

- •Trådar...
- •"Non-blocking I/O" java.nio, java.nio.channels Introducerat i Java 1.4.

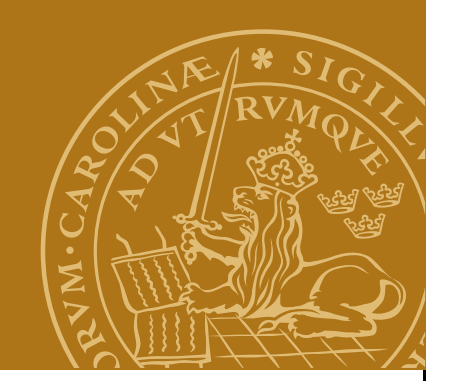

# **Design av applikationsprotokoll**

Hittills stort fokus på gränssnittet mellan applikationsprogram och transportlagret.

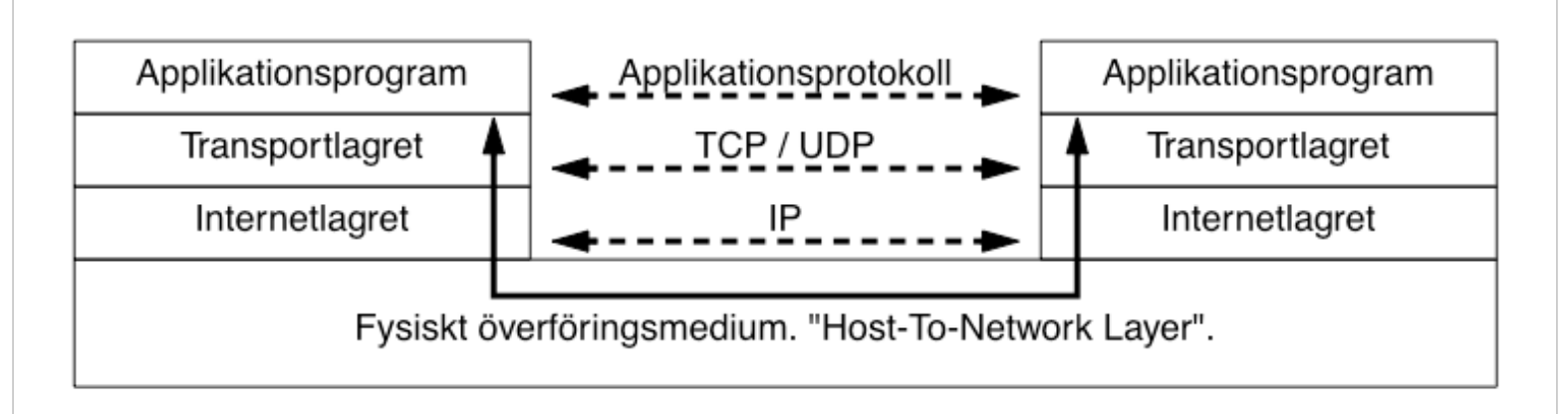

#### Applikationsprotokoll och TCP

- Avgränsning av fält/meddelanden
- Kodning av datatyper som en sekvens av bytes
- Teckenkodning radslut
- •"Big-endian/little-endian"

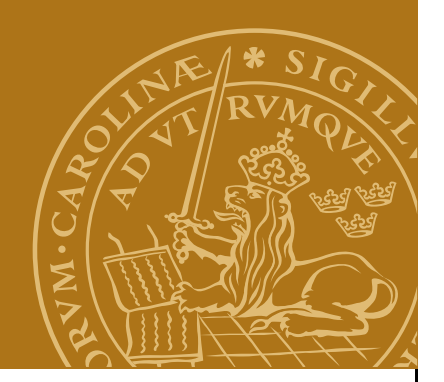

## **Protokolldesign – exempel**

I kursen Realtidsprogrammering behöver man överföra en ström av JPEG-bilder tillsammans med tidsstämplar. För varje bild:

- Tidsstämpel (heltal, long)
- JPEG-bild (ett variabelt antal sekvensiella bytes)

Problem

- Hur representerar man en tidsstämpel? Binärt? ASCII? Ordning?
- Hur vet man när alla bytes i själva bilden sänts?
- När börjar nästa meddelande (bild)?

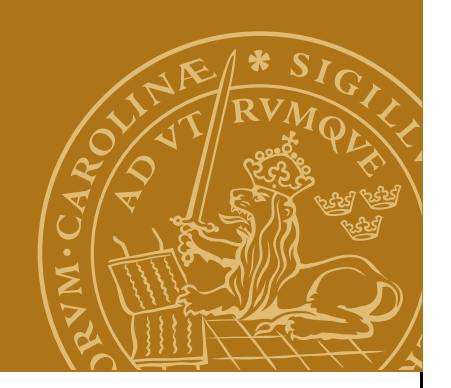

# **Exempel, fortsättning**

Protokollförslag:

- 1. Tidsstämpel en long i binär form, 8 bytes, big-endian
- 2. Antal bytes i den efterföljande JPEG-bilden long, 8 bytes, bigendian
- 3. JPEG-bilden den sekvens av bytes som utgör bilden

## **HTTP**

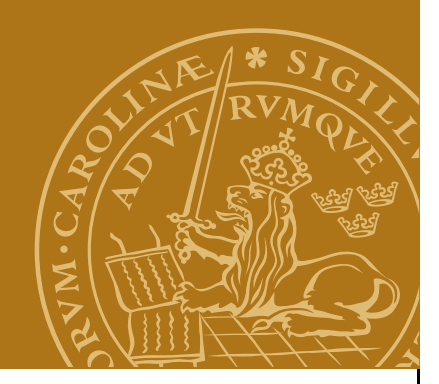

Protokoll för kommunikation mellan webbläsare och webbserver.

- RFC1945 (HTTP 1.0) och RFC2616 (HTTP 1.1).
- Textbaserat
- Radbaserat, radslut: CR + LF
- HTTP 1.0:
	- Anslutning via TCP
	- Request
	- Response
	- Nedkoppling

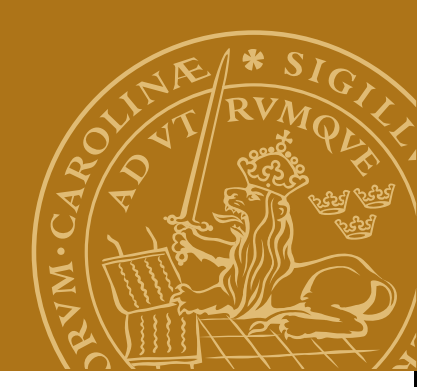

# **HTTP, fortsättning**

```
Request (avslutas med dubbla radslut, CR+LF+CR+LF): 
GET /index.html HTTP/1.1 
Accept: text/html, text/plain, image/gif, image/jpeg 
User-Agent: Mozilla/4.0 
Host: ygg.cs.lth.se
```

```
Response: 
HTTP/1.1 200 OK 
Date: Wed, 29 Mar 2006 08:20:32 GMT 
Server: Apache/2.0.40 (Red Hat Linux) 
Last-Modified: Mon, 21 Mar 2006 18:17:07 GMT 
Content-type: text/html; charset=ISO-8859-1 
Content-length: 107 
<h+m1><head>
```
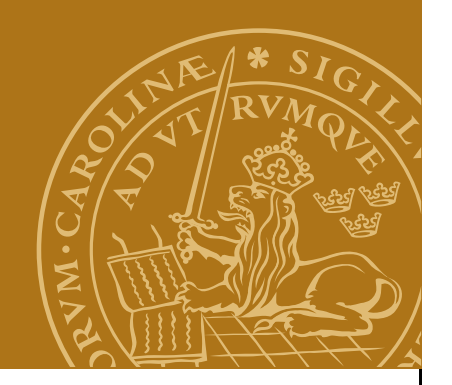

## **Design: enkel HTTP-server**

```
while (true) {
   socket = serversocket.accept();
    parseAndResponse(socket);
    socket.close();
```
}

#### Nackdelar

- Kan endast hantera en uppkoppling åt gången.
- Utnyttjar tillgänglig bandbredd dåligt.

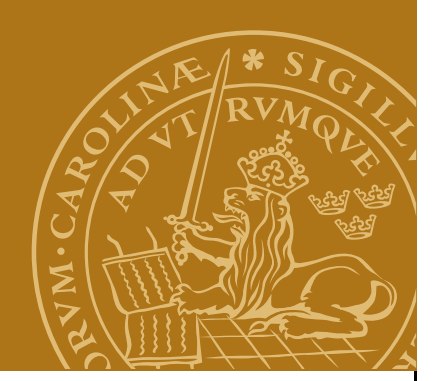

# **Design: enkel multitrådad server**

#### **Main**

```
while (true) {
   socket = serversocket.accept();
   new RequestHandler(socket).start();
}
```
#### **RequestHandler**

```
parseAndResponse(socket);
socket.close();
```
Fördelar

- enkel design
- klarar flera uppkopplingar parallellt

Nackdel

• Skalar inte upp. Starta nya trådar dyrt.

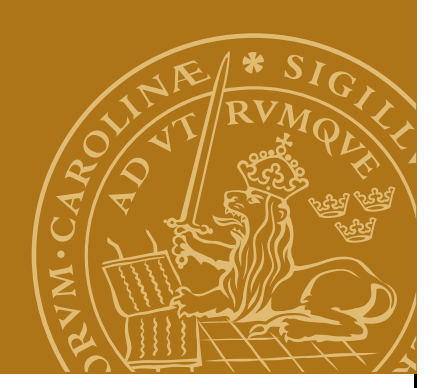

# **Design: trådpool och jobblista**

En kö med ankomna anslutningar och en pool av servertrådar. **Main** 

```
while (true) {
   socket = serversocket.accept();
    jobs.insert(socket);
```
}

#### **RequestHandler**

```
while (true) {
    socket = jobs.getJob();
    parseAndResponse(socket);
    socket.close();
}
```
Variant av föregående lösning.

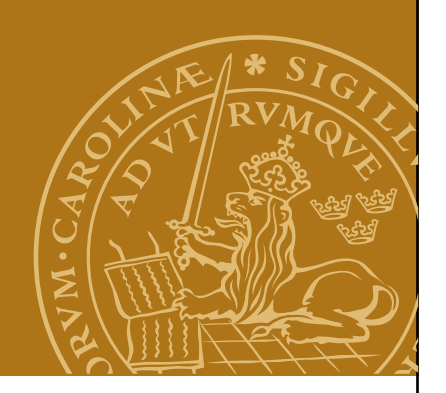

## **Design: Executors**

Implementera en trådpool mha Executors i Java.

#### **Main**

```
ExecutorService pool = Executors.newFixedThreadPool(10);
while (true) {
   socket = serversocket.accept();
    pool.submit(new RequestHandler(socket));
}
```
#### **RequestHandler**

```
while (true) {
    parseAndResponse(socket);
    socket.close();
}
```

```
Notera: Ingen pool.shutdown()!
```
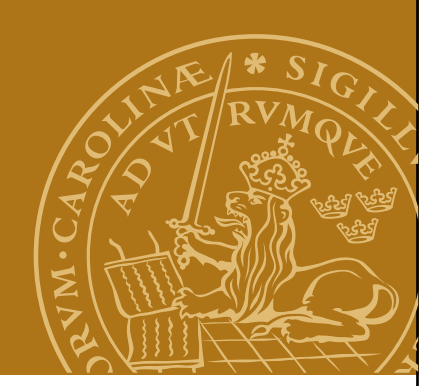

#### **Icke-blockerande I/O i C Icke-blockerande I/O i C**

#### Internetradio anno 1992 på Datavetenskap. Internetradio anno 1992 på Datavetenskap

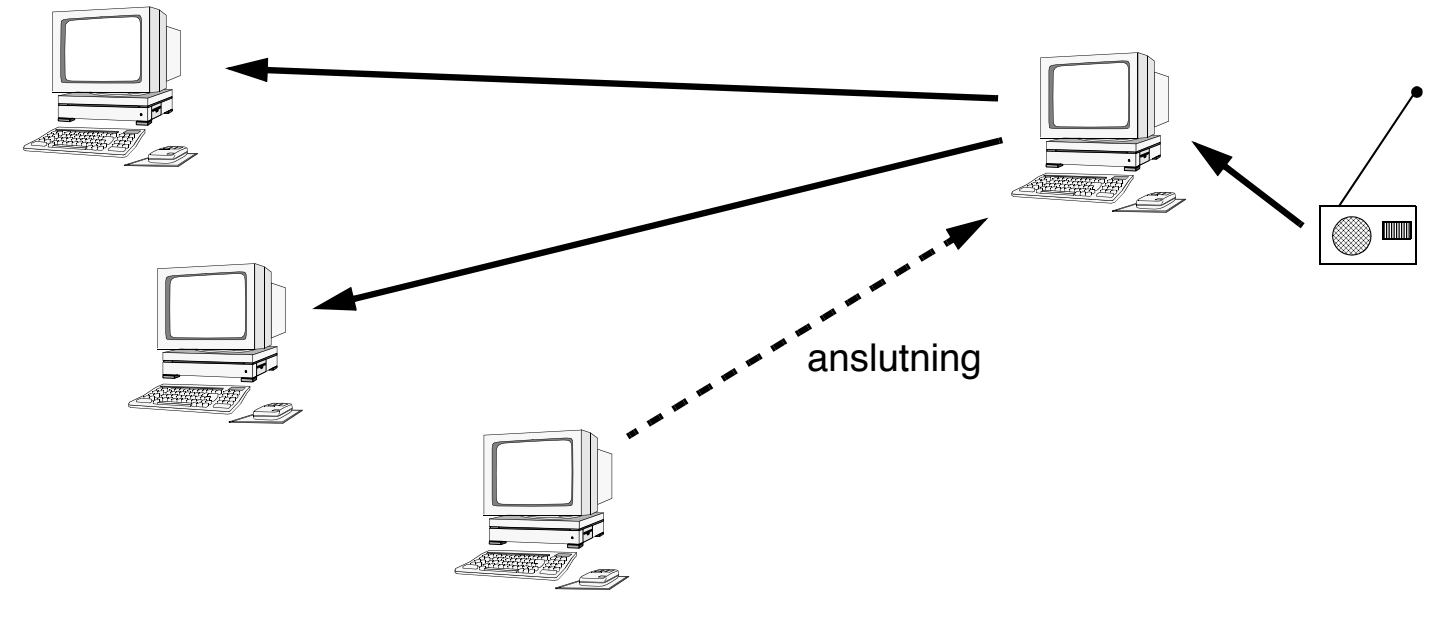

- raclient.c
- raserver.c